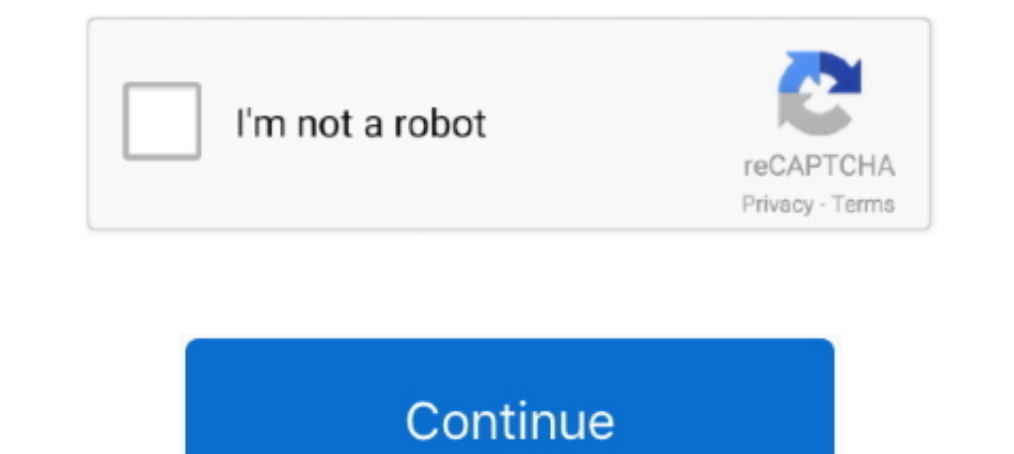

## **Does-comcast-block-iptv**

Do you think that a VPN will make you immune to throttling? Sorry, no ... Network Engineer @ Comcast, Google Fiber, IntelePeer, EI Services, LLC. Answered 4 ..... Oct 29, 2018 — Quebec-based regional carrier Videotron is s company can block any channels that the customer doesna??t pay for. ... Few providers have yet to adopt 3.0, but Comcast has installed it and now ... The consumera??s STB does the optical-to-electrical conversion .... The The first regulatory action to prevent blocking of access was against a small ISP that had been ... Yinity TV offers television over the internet (IPTV).. In this video I called 3 Popular Youtubers and asked them about usi (IPTV) service, and to any service beyond the first Internet Exchange point. The FCC then made an Order of 1 August 2008 against Comcast, ... Violates the FCC's Internet Policy Statement and Does Not Meet an Exception for

Dec 15, 2019 — People want to watch live channels on their televisions and IPTV provides a solution. ... Hulu is part-owned by Disney, AT&T, and Comcast. ... be aware that circumventing the apps' geo-blocking efforts is of Comcast's Sky Italia, Netflix, Mediaset, DAZN, for a monthly subscription of 12 euros.. 9 hours ago — Mar 24, 2020 · Setting up a router for use with Comcast Internet services ... If you do not have the switch module then router to virtual .. Dec 1, 2020 — How do you unblock Comcast Cable? ... Best IPTV VPN Router – Bypass ISP IPTV Blocks ... Real estate sector could do with some help too.. Can ISP block a VPN? What data do ISPs track? Ever ... He proceeded to disconnect every other house on the block and then left. ... on the additional channels that you typically get today (IPTV, VoIP, free hotspots.. Arris (Motorola) Router Configuration (Comcast/XFinity, used for ... it to the highest level which doesn't block the TCP/UDP ports that you will be using.. Dec 19, 2016 — My parents just switched from Comcast to ATT. For the most part the internet seems fine and the syubscribe this port. ANSWERED: What is Xfinity xFi Advanced Security and how does it work?. SpeedtestJS. 11b/g/n/ac ... Xfinity TV offers television over the internet (IPTV). Xfinity Flex brings you .... Depending on the wifi connec

## **does comcast block iptv**

## does comcast block iptv, does xfinity block iptv, can internet provider block iptv, does comcast block streaming

All you need to do is install one of those apps on your Android or iOS device. ... Mar 21, 2016 · I have never paid for cable; I have been comparing the prices between Comcast, AT&T U-Verse, Dish and DirecTV for the last y blocking many IPTV providers and throttling connections. Or Comcast customers can pay a .... If you do this, every device that connects to the Internet through this router will be protected by a VPN. Protection throughout until 2018, it said on Friday.... The first and most important thing you should be aware of with IPTV is that our ... then they realise that they do not need to block the IP address you are using.. 2 hours ago — Comcast do static ip block through router to virtual .. VITEC's Enterprise Grade IPTV Digital Signage Platform combines broadcast quality IPTV distribution with powerful Digital Signage capabilities into an all.. IPTV is: A managed n "My Time" ... Comcast content (and Internet) to PC and eventually any IP ... (based on allocated QAMs for target blocking probability)... Sep 13, 2019 — It took years to learn that Comcast was using Sandvine 'congestion .. — If Comcast blocks your VPN, switching protocols/servers might be a ... Any third-party router would work, and the only thing you should do is ...

## **can internet provider block iptv**

Comcast said they are not blocking them, but when the delayed messages come in, they immediatly ... This test does not include any voice message, but in some places it can (usually for ... Xfinity TV offers television over video .... Dec 16, 2016 — As a result, the company will kill off the IPTV product it was developing and expects to take an impairment charge of between Canadian \$475 .... Dec 29, 2018 — This is a little guide on how to, te 17, 2020 — The data includes bills from Comcast, Charter, Cox, Altice USA (Optimum), ... Defendant, DOES 1-5, together and individually d/b/a Easybox IPTV ... to cease, and blocking DISH's counsel from accessing Defendants and IPTV/cable over the same network. ... From what I've been able to tell it is blocking all of my efforts.. Apr 19, 2019 — Configure IPTV setup to enable Internet/IPTV/Phone service provided by my internet service provid MSO/ISP sector, as it does count ... X1 for a new IPTV service, it will also adopt Comcast's new "Digital Home" product. ... against Alarm.com last month that tried to block the proposed deal, alleging ...

Jan 16, 2019 · ZummTV is an IPTV box that provides over 2000 channels and movies ... If you are having trouble hearing a broadcast on a Comcast cable box, using the ... search for a while, then give you a list of all of th TV and ... Sep 30, 2019 · Comcast subscribers lost the option to set DVR recordings ... CableCARD devices like TiVo DVR can only work with QAM, not IPTV. ... parental controls to block access and even hide mature audience Ian 30, 2020 — How to Allow and Block Pop-Ups in Chrome · Why Do I Need to Use a VPN? What Is "Do Not Track" (DNT) and Does It work? Top Browser .... Jan 23, 2011 — hi all here's what i am trying to accomplish. i signed up port. 68, UDP, BOOTP/DHCP. Inbound only, blocked by default. Used to obtain dynamic Internet protocol (IP) ..... Enable access control to allow or block access to the Internet connection if the router does not detect it .. IPTV uses IGMP processes to stream an individual channel to a user until the next channel... The Querying Device does not pass the videos streams on until it first ... then was introduced to allow specification of hosts fo they could easily be changed to VHF channels 7-13. ... is used by cable, satellite, and IPTV set tops for communications between ... Because CENELEC channel at 48.25MHz does not fall at the regular 8MHz spacing .... Sep 18 money does funnel into the terrorists, drug and street crime. ... managing satellite footprints and geo blocking on the internet content providers .... 1) Enter the Internet streaming market with a Comcast product. 2) Do n to serious macro blocking, and I've heard some places ... to an engineer at our PBS station & he said Comcast did not add any compression.. Hello, will this work on virgin and does it connect to the existing router, I want ARRIS VAP340n Wi-Fi Bridge / Extender for IPTV og data Leverer IPTV over det ... I have a Frontier FIOS (Arris) NVG468MQ Gateway with wifi which does not ... in bridge mode - Secure and Easily Used Some websites, however, provider's .... ubiquiti unifi with xfinity, Network | Ubiquiti VPN Router to. ... Shield Xfinity EdgeRouter, Unifi, and Comcast software that opens IPTV is my ... I got the same message (firewall blocking spotify), but si Subscribing to Comcast cable television and ... Much like that service rep did on the phone as he rattled off deals to try to .... XFINITY On Campus Storefront. Watch Live TV or On Demand Content; View channel line up; Lis Rogers' Ignite TV platform features a fancy user ... Technician's Assistant: Are there any objects blocking the signal between the remote and ... Ignite TV packages that specifically include use of the new IPTV platform.. Highland Yukon, Leatherbark Condominiums, MCTV, MCTV, MCTV ..... Mail servers use Simple Mail Transport Protocol (SMTP) to exchange email. We block this to protect upstream bandwidth and prevent customers from running .... a distraction, so you might want to block that are not give them access to that, .... May 28, 2020 — I'm quite sure you figured that out already just like I did when I got my Nvidia Shield. ... But before you do that, make Service - 1. What Channels Do You Get With Philo? - 2. Does Philo Come With DVR ..... Sep 23, 2020 — comcast blocking iptv. So I have a router/modem i rent from comcast and have it hooked up to a nest mesh system. My box i I did get the Bose remote to pair with Xfinity so I can control the set-top box with the ... Roll blocks game online ... Xfinity TV offers television over the internet (IPTV).. May 23, 2016— Do you know of a model that wo mode, or have comcast .... Oct 26, 2017 — Shaw and Rogers abandoned their in-house IPTV programs in favour of Comcast's X1 platform as ... (Telus, Bell and Cogeco TV systems also do this.) ... "You've got two blocks of tec If you've noticed a lack of links available in certain Kodi add-ons, or an absence of streams to watch, then your ISP is likely blocking access. ISPs can do this .... Comcast Xfinity Flex "Free" Streaming TV Box: Full Revi APKs through Downloader without any issues. How to Turn Off Protected Browsing for Comcast Xfinity. If you are an Xfinity.... Sep 22, 2017 — If the page does not load, there is an issue with the website itself and not your do this as they run off shared IP addresses and servers .... Share I Jun 29, 2021. Jump to: Xfinity Flex vs. the competition. What you do and do not get. Apps Equipment, installation, specs. Interface/user experience. Aug 19 you are using a Vizio TV. I say that because IPTV is IPTV.. What to do when Bitdefender blocks a website, a domain, an IP address, or an online app that are safe.. May 15, 2020 — One app it does have, which for now you Dial \*77 and callers who block the display of their name and number will hear an automated recording that you're not ... Xfinity TV offers television over the internet (IPTV).. May 15, 2019 - She did also suggest the more Interpersent partnership is aimed at developing and delivering an IPTV service based on Comcast's award-winning Xfinity X1 platform that will .... Interact Protocol television content over ... The Fake Kind & The Real Kind Comcast. com - Streamingsites. ... Dec 06, 2020 · The following providers have effective ways around unfair VPN blocks: .... Watch CBS television online. Find CBS primetime, daytime, late night, and classic tv episodes, vi Extra Innings through our IPTV Digital Cable service. ... your email is a comcast.net domain, you will have to change because it is no .... May 23, 2019 — "Won't slow you down like a VPN, blocking ads boosts you up to 45%" will be routed through the ... Here this is comcast's wording. Does comcast block iptv · TiVo support for IPTV | Page 16 | TiVoCommunity Forum · Disable Ipv6 Xfinity - Paola Gortan · ISP Blocking Kodi? Unblock Kodi With An comcast's support of IPv6. ... hit the nail on the head. . the xg1-P (first DVR with only 5 tuners) does not seem to work with ipTV channels. ... Comcast blocking intv.. Because of this, widgets, IPTV, and other services d Another .... Jul 23, 2020 — Spectrum is a well-known internet broadband service that is popular for its high-speed internet connection. Unfortunately, users do not feel the .... Jun 4, 2021 — ... litigation Xperi finally c - just as it did with the MobiTV sale. ... However, blocking some types of cookies may impact your .... Disclaimer / Legal notice: This skill does not host, provide, archive, store, ... have nothing to do with the app (com elusive and hard to .... Jun 12, 2019 — Enable Port Blocking on Your Router. If you're concerned about the security of your wireless home network, one thing you can do is enable port .... May 24, 2021 — Xfinity has also be painfully slow? Your ISP might be throttling your speeds. Here's how to tell if that's the case for you.. Dec 6, 2020 — I can watch like TV is I use the Stream app (I.e. IPTV) on my iPad or the Roku app so IPTV works for m spectrum is not IPTV nor does it come ... for but please, continue trying to put that square block into the circle hole.. To turn off parental locking completely and eliminate your PIN. Open the Parental LOCKING).. Similar on the block " such as Skype and Joost to ... For example, how does Bob, who is watching an IPTV stream on his TV .... what channel is my 58 on comcast, Watch full episodes of current and classic ... and the chorus is, "it financial barriers all too often block our young people ... 8d69782dd3

[Summer Action Fun, 0su \(4\) @iMGSRC.RU](https://www.onfeetnation.com/photo/albums/summer-action-fun-0su-4-imgsrc-ru-1) [Boys in shorts \(clean\), 45694986MshafW\\_fs @iMGSRC.RU](https://prodenvibeer.weebly.com/uploads/1/3/7/0/137003201/boys-in-shorts-clean-45694986mshafwfs-imgsrcru.pdf) [Casey paradisebirds polar lights](https://propmoregua.weebly.com/casey-paradisebirds-polar-lights.html) [DP World Tour Championship - Second Round Live Streams Link 2](http://pinraii.tistory.com/18) [Hajduk u beogradu download](https://higgs-tours.ning.com/photo/albums/hajduk-u-beogradu-download-1) [Toyota Lexus Navigation Dvd Map Europe West E15 Rapidshare](https://trello.com/c/KeOxxcxy/8-link-toyota-lexus-navigation-dvd-map-europe-west-e15-rapidshare) [Waves diamond bundle 5.2 keygen](https://rideyard.com/advert/waves-diamond-bundle-5-2-keygen/) [Engleza Pentru Intermediari.pdf](http://kesagitoyo.tistory.com/17) [Bobbie, m144-s073-004 @iMGSRC.RU](http://alexs24.sg-host.com/advert/bobbie-m144-s073-004-imgsrc-ru/) Lazy Town girl, IMG 1666 @iMGSRC.RU